# Corso Scuol@Web

## *Siti web per scopi didattici*

*• Gennaio 2014*

### **Descrizione del Corso**

Il corso WiiLD promosso dal CRED e organizzato dall'associazione G.U.L.Li è un corso rivolto agli insegnanti delle scuole del comune di Livorno ed è sviluppato per formare il personale sull'utilizzo di Joomla, un software libero per lo sviluppo di siti web.

#### **Obiettivi del Corso**

Formare il personale all'utilizzo degli strumenti software per lo sviluppo di un sito web per scopi didattici. In particolare durante il corso verrà usato il software Joomla!

Durante gli incontri verranno presentati i vantaggi del Software Libero.

#### **Requisiti**

Conoscenza base sull'utilizzo del Computer, della rete Internet e delle modalità di interazione con le più comuni applicazioni di rete, navigazione sul web, posta elettronica ed il trasferimento dei files. E' richiesta una conoscenza di base del funzionamento dei principali servizi Internet : email, web.

#### **Materiale Necessario**

Non è necessario alcun materiale specifico. L'accesso ad Internet fuori dall''orario dei corsi permetterà di provare gli argomenti delle lezioni e di contribuire all'obiettivo del corso.

#### **Ulteriori Informazioni**

Per non disperdere le lezioni Il corso è mirato all'utilizzo del software Joomla per e molto genericamente all'uso del Sistema Operativo Linux. Per chi volesse partecipare ad un corso sull'uso di Linux, richieda il modulo di adesione.

#### **Relatori**

- Fabrizio Carrai
- Alessio Maiorano
- Andrea Fede

# *Contatti*

Gruppo Utenti Linux Livorno : [info@linux.livorno.it](mailto:info@linux.livorno.it) Telefono: 0586 1836155 (segr. tel.) CRED : satellite@comune.livorno.it Telefono : 0586-264131

Durante il corso: Mailing list: corsoscuolaweb@linux.livorno.it

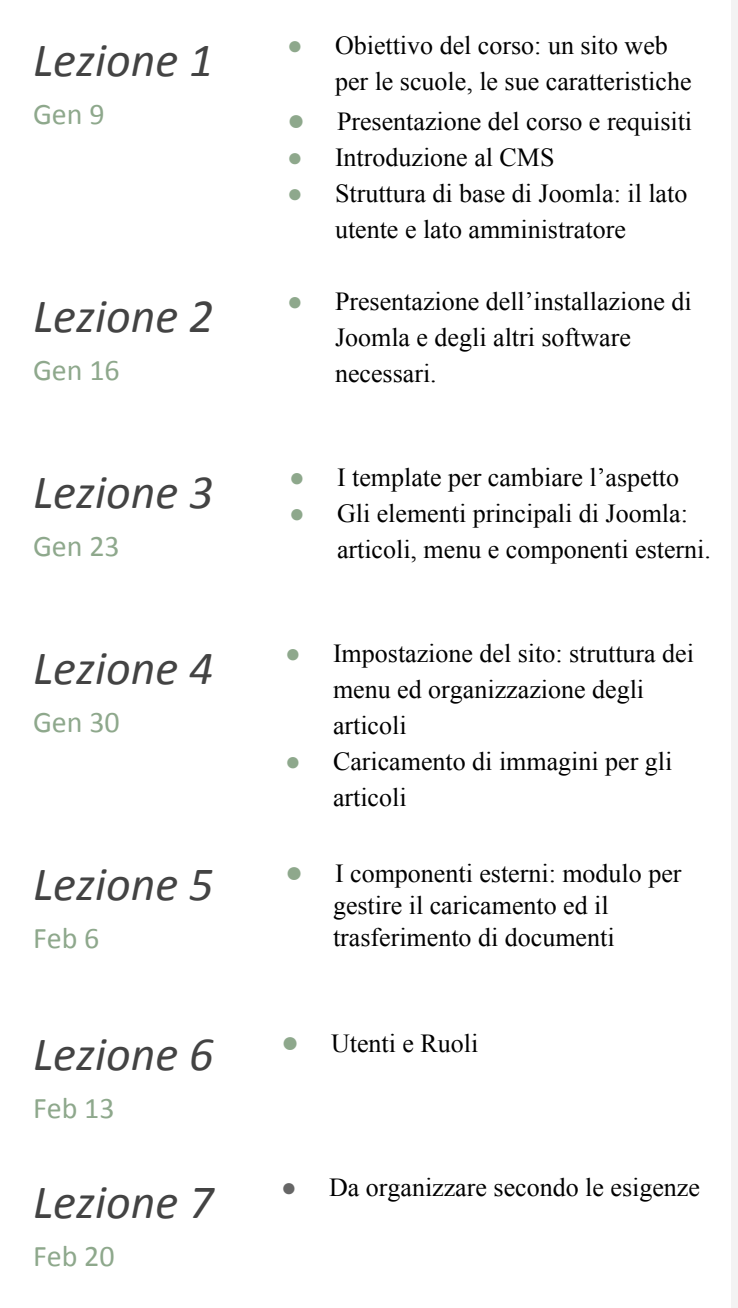